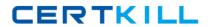

# **Symantec**

# Exam 250-412

Administration of Symantec eDiscovery Platform 8.0 for Users

Version: 6.0

[Total Questions: 75]

# Topic break down

| Topic                                                      | No. of Questions |
|------------------------------------------------------------|------------------|
| Topic 1: Describe creating and managing legal hold notices | 6                |
| Topic 2: Describe custodian management                     | 9                |
| Topic 3: Describe the various search features              | 10               |
| Topic 4: Describe the various keyword search features      | 9                |
| Topic 5: Performing analysis on search results             | 10               |
| Topic 6: Applying review concepts                          | 9                |
| Topic 7: Performing production and export                  | 8                |
| Topic 8: Describe Transparent Predictive Coding            | 5                |
| Topic 9: Managing cases                                    | 5                |
| Topic 10: Using the reporting functionality in eDiscovery  | 4                |

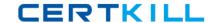

#### Topic 1, Describe creating and managing legal hold notices

#### Question No : 1 - (Topic 1)

An administrator needs to ensure all the mail stored on an email server is preserved in place.

How can Symantec eDiscovery Platform 8.0 assist in achieving this objective?

- **A.** create a System Admin Notice specifying the email server where the mail is held and then the data will be preserved
- **B.** create a Custodian Notice specifying the email server where the mail is held and then the data will be preserved
- **C.** create a System Admin Notice and send it to the administrator responsible for the mail server and the email administrator needs to preserve the data
- **D.** create a Custodian Notice and send it to an end-user whose email is on the mail server and the user needs to preserve the data

**Answer: C** 

# Question No: 2 - (Topic 1)

Refer to the exhibit.

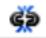

What does the icon shown in the exhibit indicate?

- A. the Legal Hold Notice is undelivered
- **B.** the Legal Hold Notice can be released
- C. the Legal Hold is unable to be sent
- **D.** the Legal Hold Notice has been responded to

**Answer: B** 

## Question No : 3 - (Topic 1)

Refer to the exhibit.

#### Symantec 250-412: Practice Test

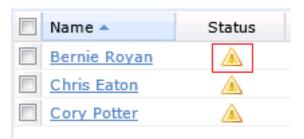

An administrator encounters the following status in the Legal Holds Status column a number of hours after sending a Legal Hold Notice.

Which action can the administrator perform to ensure the status changes?

- **A.** log out and back in > keep refreshing the screen until the icon changes status
- B. restart the Symantec eDiscovery Platform 8.0 services on the appliance
- C. restart the Symantec eDiscovery Platform 8.0 services on the Confirmation server
- **D.** select the check-box for the custodian > click the Resend button

**Answer: D** 

## Question No : 4 - (Topic 1)

A court order has been received requiring an administrator to show due diligence on preservation. As part of the court order Legal Hold Notice details, Custodian Status and Custodian Activity Audit trail information is needed.

Which report contains the necessary information?

- A. Legal Hold Defensibility Report
- B. Legal Hold Activity Report
- C. Legal Hold Custodian Report
- D. Legal Hold Audit Report

**Answer: A** 

## Question No : 5 - (Topic 1)

What are the core functional areas of the Symantec eDiscovery Platform 8.0?

A. Legal Hold; Identification and Collection; Processing; Search and Analysis; Review;

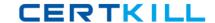

#### Symantec 250-412: Practice Test

Production; Presentation

- **B.** Data Loss Prevention; Legal Hold; Identification and Collection; Processing; Search and Analysis; Review; Production
- C. Data Classification; Legal Hold; Processing; Search and Analysis; Review; Production
- **D.** Legal Hold; Identification and Collection; Processing; Search and Analysis; Review;

Production

**Answer: B** 

#### Question No : 6 - (Topic 1)

An administrator received an eDiscovery request for three different groups (Vice Presidents, Directors, and Managers). Each of the groups require a unique body in the Legal Hold Notice. A Legal Hold Notice needs to be sent to the personnel managing the email servers as well.

What are the two types of Legal Hold Notices that need to be sent? (Select two.)

- A. Employee
- B. Custodian
- C. Email Admin
- D. Legal Hold Admin
- E. System Admin

Answer: B,E

#### **Topic 2, Describe custodian management**

#### Question No: 7 - (Topic 2)

In a Custodian Notice, the following survey question is needed:

What department were you in from February to May?

The custodian needs to be able to type in the department in response to the survey.

Which two methods are available to perform this requirement when creating the survey question? (Select two.)

- A. select Comment text for type of question
- **B.** select Freeform text for type of question

#### Symantec 250-412: Practice Test

- C. mark the Add Comment Field (optional) check box
- **D.** mark the Add Freeform Field (optional) check box
- E. select Response text for type of question

Answer: B,C

#### Question No : 8 - (Topic 2)

Which integration method should be used to populate an Employee List where employees can be imported as custodians for use with the Legal Hold module in the Symantec eDiscovery Platform 8.0?

- A. Exchange Collections
- B. Enterprise Vault Discovery
- C. Active Directory Discovery
- **D.** HP IAP Discovery

**Answer: B** 

#### Question No: 9 - (Topic 2)

A Case Team is scheduled to perform a Symantec eDiscovery Platform 8.0 upgrade and needs to ensure that all Legal Hold notification data is secured before proceeding.

Which two Symantec eDiscovery Platform 8.0 backup types should the Case Team run? (Select two.)

- A. Case Backup
- B. Appliance Backup
- C. MySQL Backup
- D. System Backup
- E. Legal Hold and Collections Backup

**Answer: B,E** 

#### Question No: 10 - (Topic 2)

Which predefined role allows a user to manage all Legal Hold administration tasks?